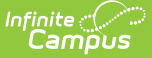

# **Section Student Detail (Rhode Island)**

Last Modified on 10/21/2024 8:22 am CDT

Add data to the Section [Student](http://kb.infinitecampus.com/#add-data-to-the-section-student-detail) Detail | Section Student Detail State [Reporting](http://kb.infinitecampus.com/#section-student-detail-state-reporting-fields) Fields

Tool Search: Student Section Detail

The Section Student Detail tool allows districts to collect section data on a student-by-student basis that is unrelated to scheduling.

See the core Section [Student](http://kb.infinitecampus.com/help/section-student-detail) Detail article for information on necessary tool rights, available Ad hoc fields, and guidance on adding and extracting Section Student Detail records.

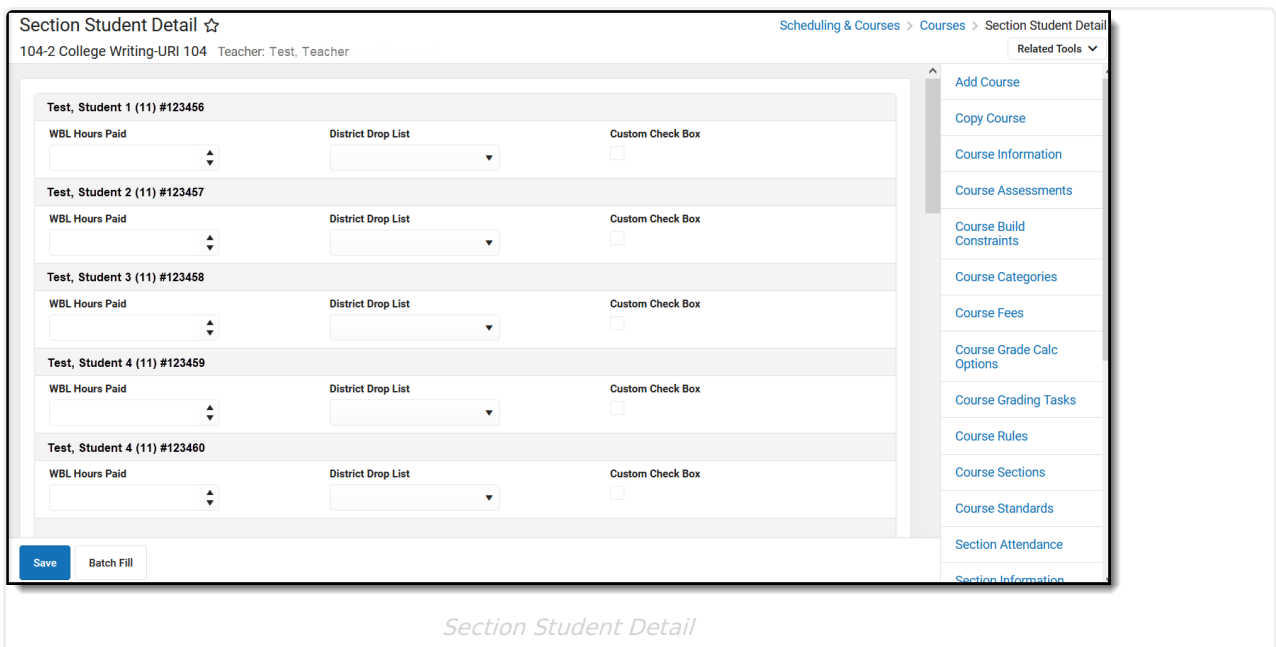

# **Add data to the Section Student Detail**

To add a new Section Student Detail record for students, click **New**. The Section Student Detail side panel opens. Select the appropriate students, add the Start and End Dates, then select the Career Readiness option for the selected students.

Add a record for ALL students in the section who do not already have a record by using the **Batch Fill** option.

Overlapping records are not allowed.

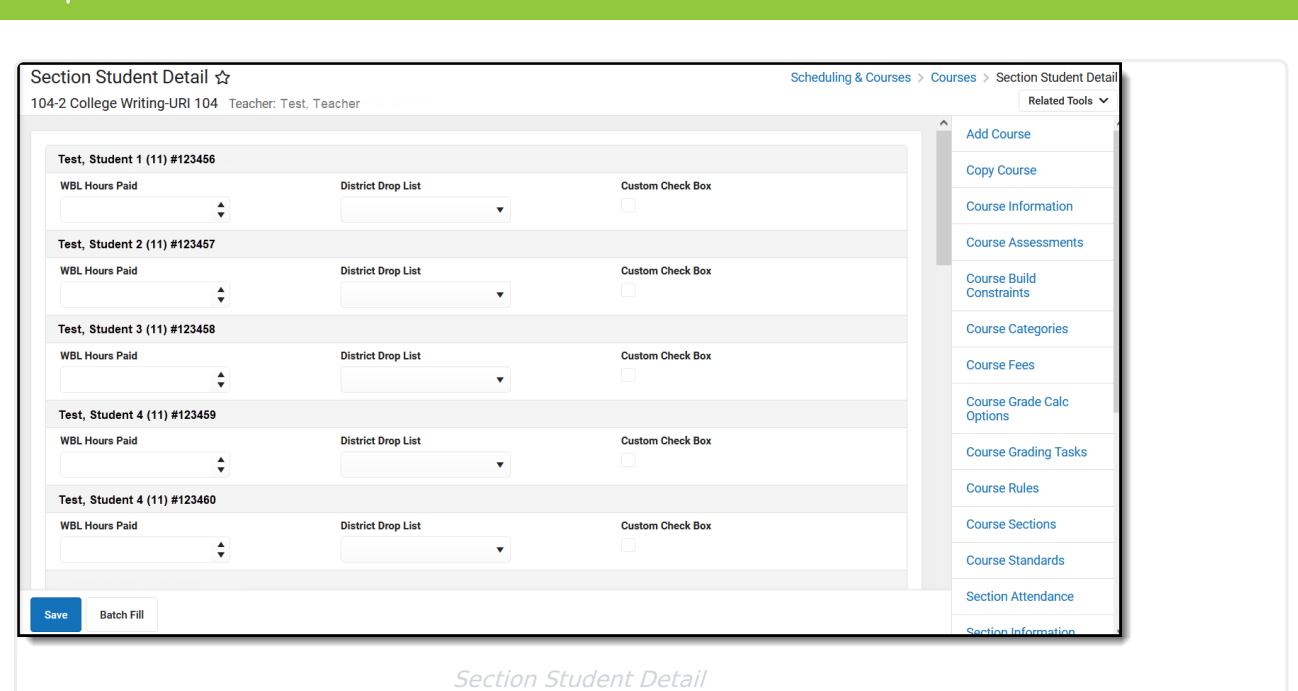

# **Section Student Detail State Reporting Fields**

WBL [Hours](http://kb.infinitecampus.com/#wbl-hours) | WBL [Hours](http://kb.infinitecampus.com/#wbl-hours-paid) Paid | WBL [Partner](http://kb.infinitecampus.com/#wbl-partner) | WBL [Sector](http://kb.infinitecampus.com/#wbl-sector) | WBL [Setting](http://kb.infinitecampus.com/#wbl-setting) | WBL [Type](http://kb.infinitecampus.com/#wbl-type)

# **WBL Hours**

Indicates the number of hours included in course for Work Base Learning (WBL).

Click here to expand...

### **Database Location:**

SectionStudentDetail.wblHours

### **Ad hoc Inquiries:**

Course > Section Information > Section Student Detail > **sectionStudentDetail.wblHours**

**Reports:**

Work Based [Learning](http://kb.infinitecampus.com/help/work-based-learning-rhode-island) (Rhode Island)

## **WBL Hours Paid**

Indicates the number of WBL Hours for which the student Is paid.

▶ Click here to expand...

#### **Database Location:**

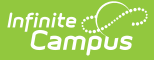

SectionStudentDetail.wblHoursPaid

### **Ad hoc Inquiries:**

Course > Section Information > Section Student Detail > **sectionStudentDetail.wblHoursPaid**

### **Reports:**

Work Based [Learning](http://kb.infinitecampus.com/help/work-based-learning-rhode-island) (Rhode Island)

## **WBL Partner**

Indicates the industry partner where the Work Base Learning (WBL) takes place.

Click here to expand...

### **Database Location:**

SectionStudentDetail.wblPartner

**Ad hoc Inquiries:**

Course > Section Information > Section Student Detail > **sectionStudentDetail.wblPartner**

#### **Reports:**

Work Based [Learning](http://kb.infinitecampus.com/help/work-based-learning-rhode-island) (Rhode Island)

# **WBL Sector**

Indicates the industry sector for the Work Based Learning (WBL).

Click here to expand...

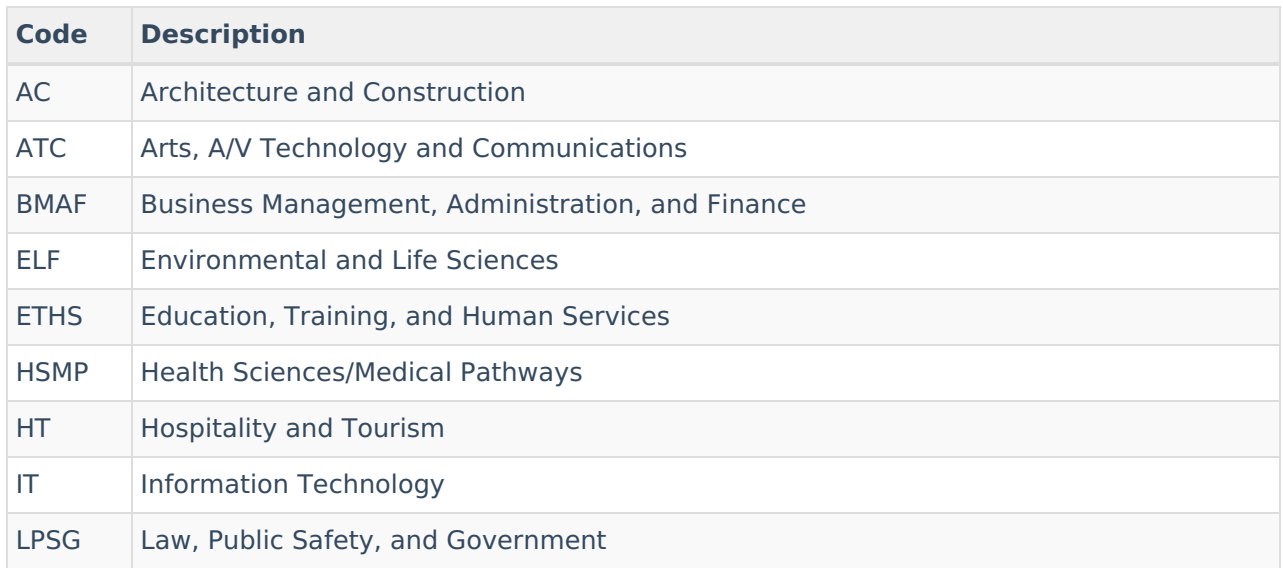

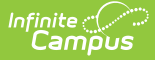

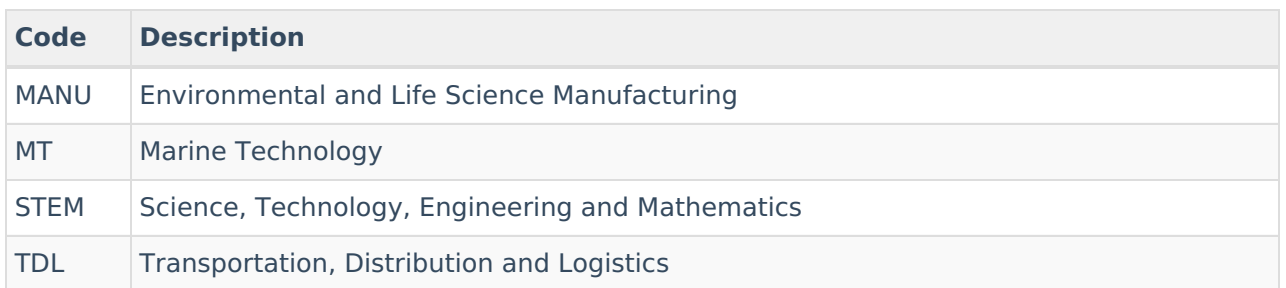

### **Database Location:**

SectionStudentDetail.wblSector

### **Ad hoc Inquiries:**

Course > Section Information > Section Student Detail > **sectionStudentDetail.wblSector**

### **Reports:**

Work Based [Learning](http://kb.infinitecampus.com/help/work-based-learning-rhode-island) (Rhode Island)

# **WBL Setting**

Indicates the setting of the Work Based Learning.

- 01 Class Section
- $\bullet$  02 Club
- 03 Other

▶ Click here to expand...

### **Database Location:**

SectionStudentDetail.wblSetting

#### **Ad hoc Inquiries:**

Course > Section Information > Section Student Detail > **sectionStudentDetail.wblSetting**

#### **Reports:**

Work Based [Learning](http://kb.infinitecampus.com/help/work-based-learning-rhode-island) (Rhode Island)

# **WBL Type**

Indicates the type of Work Based Learning that is done.

- APP Apprenticeship
- INT Internship
- IP Industry Project
- SBE School Based Enterprise

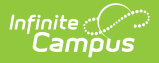

- SL Service Learning
- Click here to expand...

### **Database Location:**

SectionStudentDetail.wblCourseType

**Ad hoc Inquiries:**

Course > Section Information > Section Student Detail > **sectionStudentDetail.wblCourseType**

#### **Reports:**

Work Based [Learning](http://kb.infinitecampus.com/help/work-based-learning-rhode-island) (Rhode Island)